## RUIZ\_TNC\_TARGETS\_UP

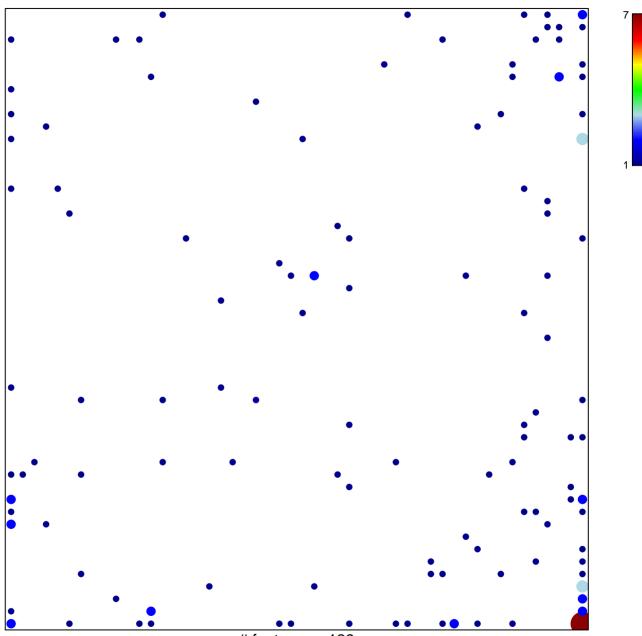

# features = 139 chi–square p = 0.62

## RUIZ\_TNC\_TARGETS\_UP

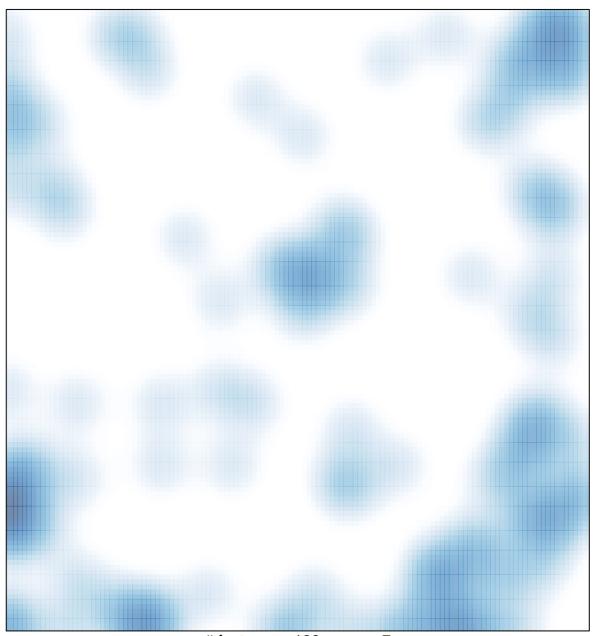

# features = 139 , max = 7